很多刚接触网络的朋友不知道怎么测试自家或者所用wifi的传输速度(上传和下载 ), 但是有时候又想要明确知道网络速度处于哪个档次, 或者网络速度能不能达到 办公要求,又或者是下载和上传需要多久时间,这些都需要大概知道上传和下载的 网络速率有多少。

在安装宽带的时候可能运营商给你说过一个数据,但是这个数据并不是准确的,因 为不同的运营商和不同的线路还有不同的使用环境,实测的网络速度都是不一样的 ,那么怎么实测这个网络速度呢?

这里就分享两个测试的方法给大家。

一、使用电脑上的软件(这里使用的是电脑管家)

1、打开电脑管家,点击左侧的"工具箱";

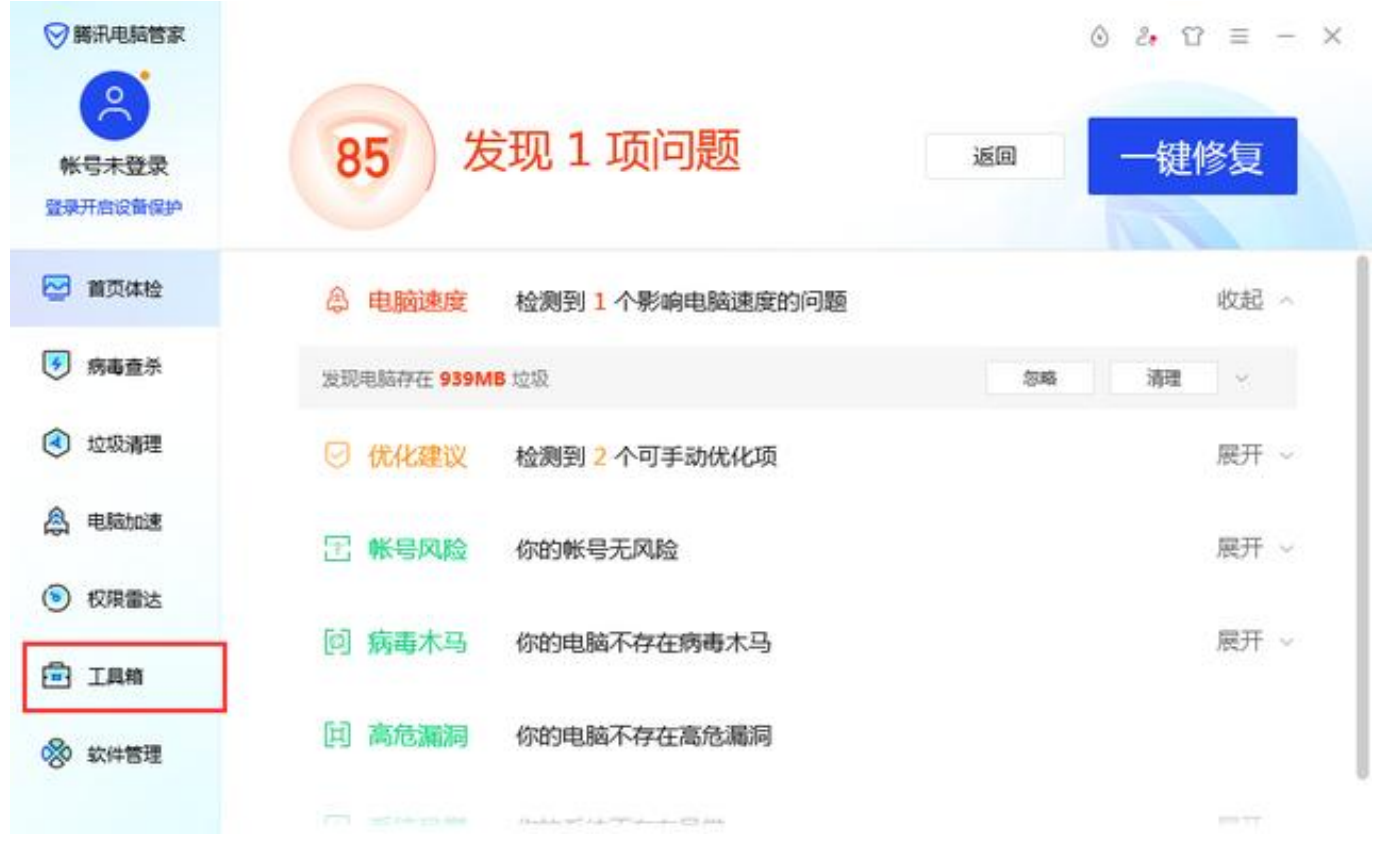

2、找到里面的"测试网络"小工具,点击进去;

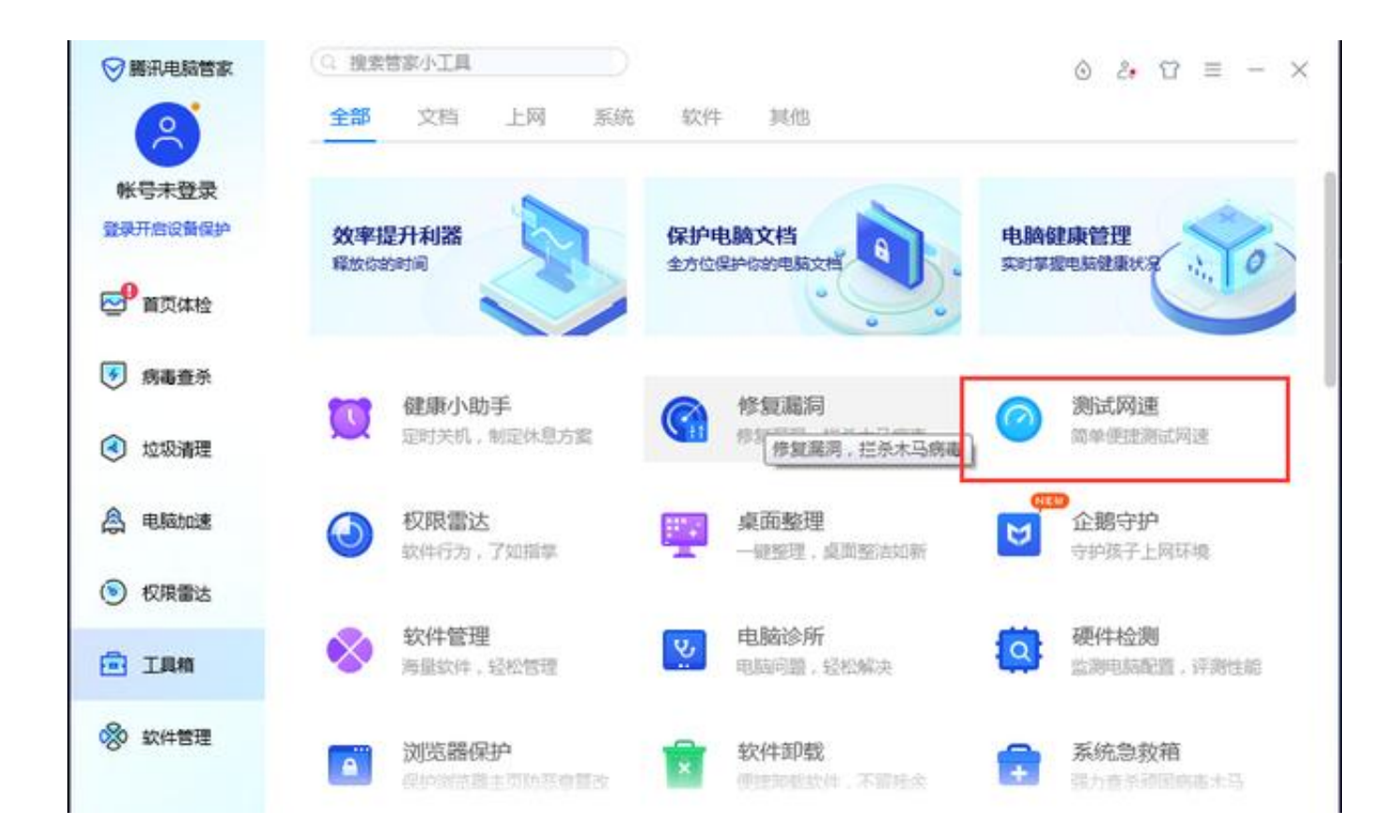

3、一般进去之后就会自动测试当前网络环境的上传和下载速度,稍等片刻就能看 到数据了(如果没有开始测试的话可以点击重新测试);

## **智行理财网** 下载速度测试在线安装)

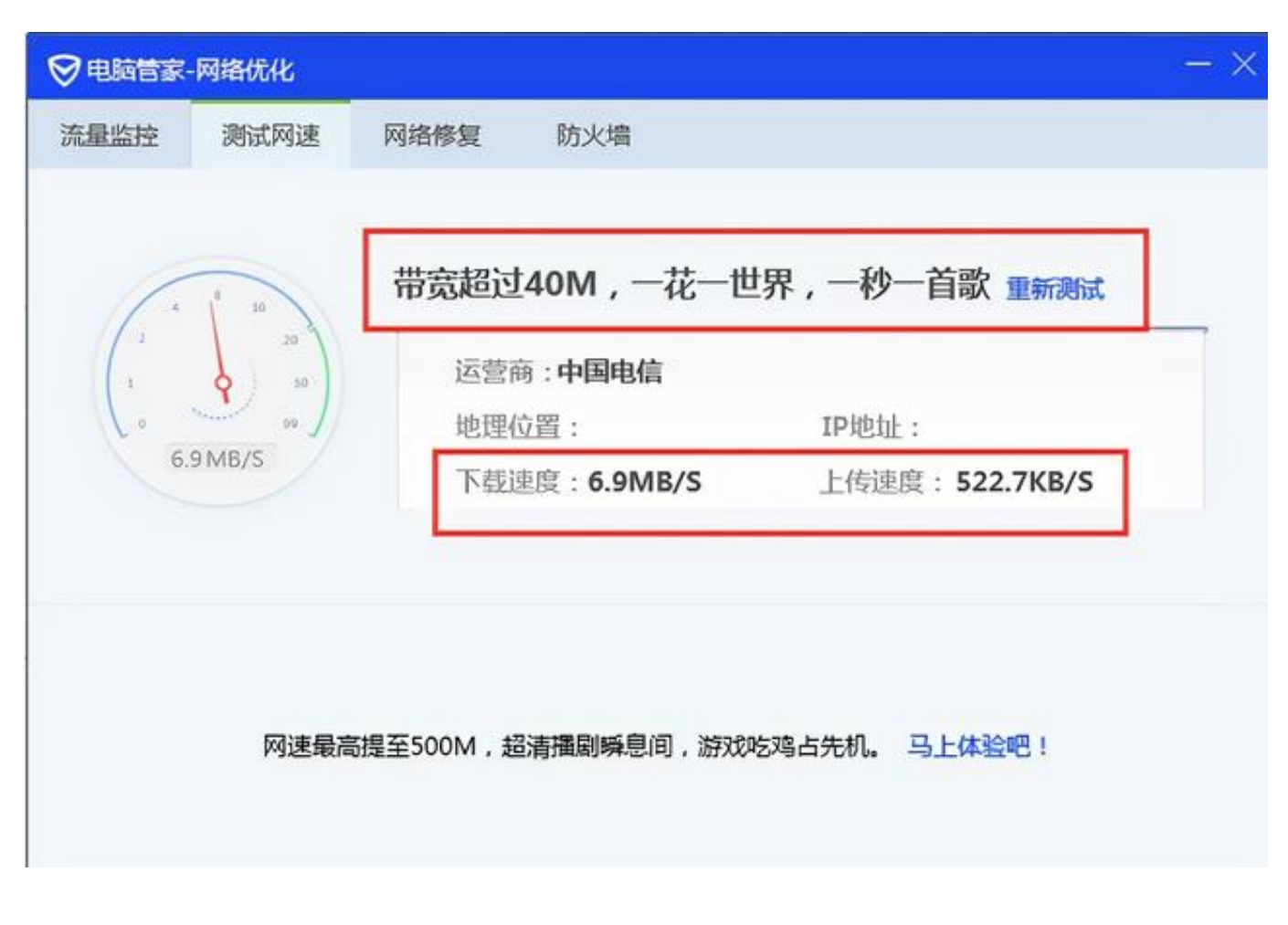

二、测试网站

如果你没有安装电脑管家,或者安装的软件里面没有测试网络的功能,你可以使用 测速网测试。

1、直接百度测试网,一般就会搜到很多网站,这里就随意选一个;

2、具体使用步骤可能每个网站都不一样,大致都是点击一个按钮开始测速,这里 就不详细说明了,测试结果如下:

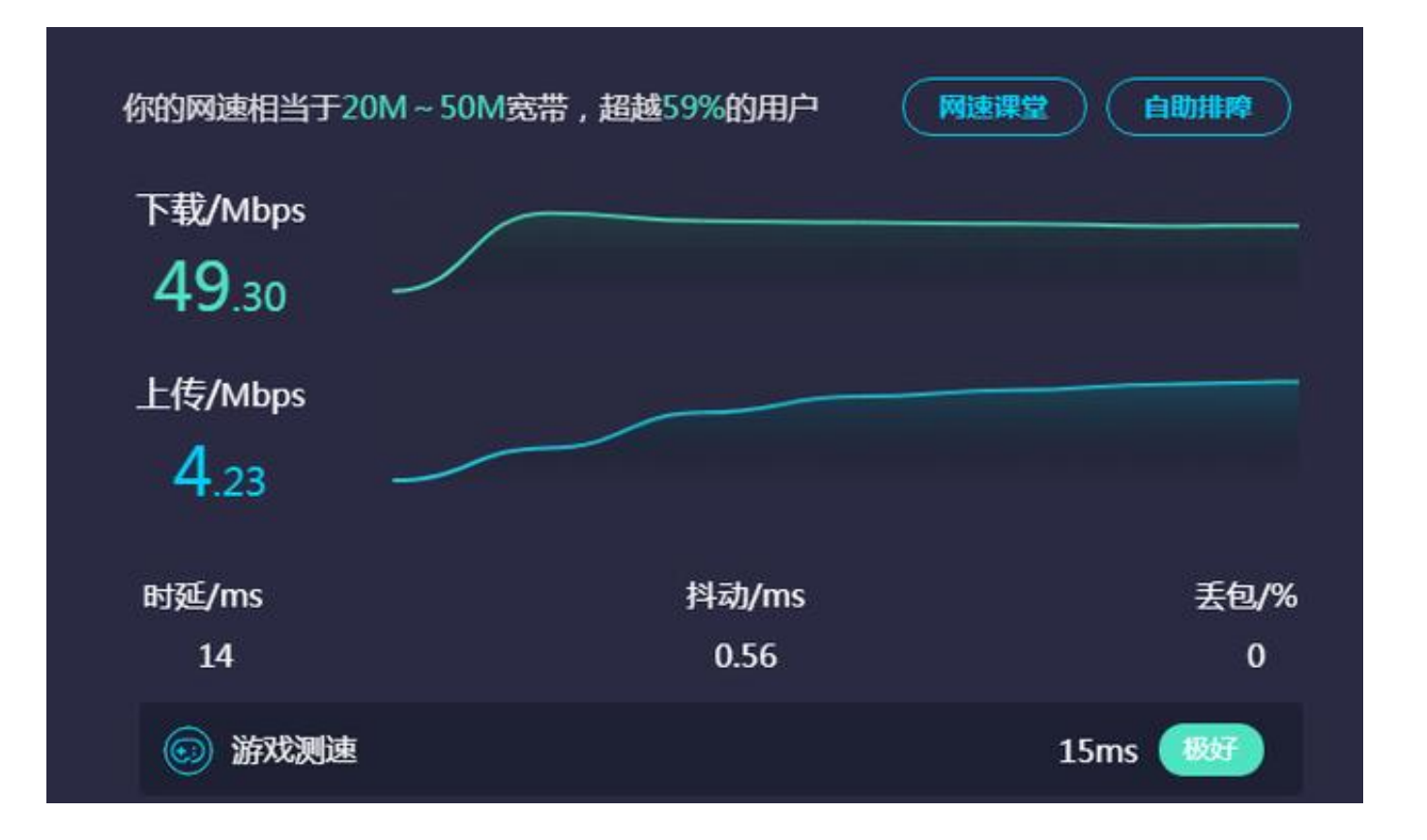

至于其他方法相信还有很多,这里就不介绍了,相信上述两个方法对于测试网络速 度已经够用了。